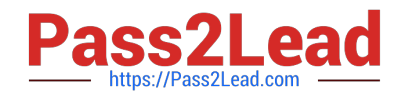

# **156-115.80Q&As**

Check Point Certified Security Master - R80

## **Pass CheckPoint 156-115.80 Exam with 100% Guarantee**

Free Download Real Questions & Answers **PDF** and **VCE** file from:

**https://www.pass2lead.com/156-115-80.html**

### 100% Passing Guarantee 100% Money Back Assurance

Following Questions and Answers are all new published by CheckPoint Official Exam Center

**63 Instant Download After Purchase** 

**@ 100% Money Back Guarantee** 

365 Days Free Update

800,000+ Satisfied Customers

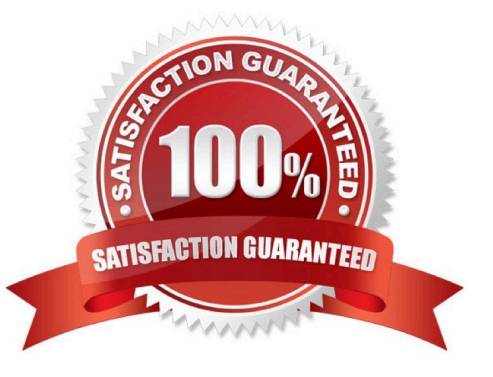

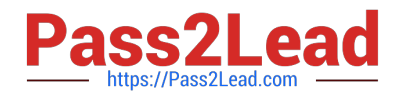

#### **QUESTION 1**

What is the command to check the number of CoreXL firewall instances?

- A. show corexl stat
- B. fw ctl multik stat
- C. coreXL\_admin stat
- D. fw ctl corexl stats

Correct Answer: B

#### **QUESTION 2**

You issued the command "set ipv6-state on" in order to enable IPv6 protocol on a Security Gateway. The command was executed successfully. After reboot you notice that IPv6 protocol is not enabled. What do you do to permanently enable IPv6 protocol?

- A. Issue "set ipv6-state on" again; Save configuration and reboot
- B. You need to modify Gateway Properties in SmartConsole and install policy in order to enable IPv6
- C. You need to set "ipv6\_state" parameter in \$FWDIR/boot/modules/fwkern.conf and reboot
- D. You need to install a valid license to use IPv6 protocol

Correct Answer: A

#### **QUESTION 3**

Why should you run "clusterXL\_admin down –p" command?

- A. You want to keep the peers in sync during the failover testing
- B. This option is required with clusterXL\_admin command
- C. With the –p option, monitoring of critical devices will continue
- D. This option allows automatic failover if the active member experiences a problem

Correct Answer: B

#### **QUESTION 4**

On a production Check Point Gateway that is running Check Point Acceleration features, is it possible to reset SIC

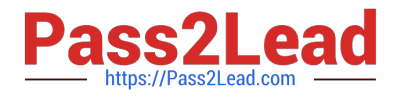

without affecting the production machines?

- A. Yes, use the cp\_conf command
- B. No, Reset SIC using cpconfig during a change window
- C. Yes, use the vi utility to edit CP HKLM\_registry.data Registry File
- D. No, Reset SIC on the Gateway first and then in SmartConsole

Correct Answer: A

Reference: https://securityguy225.wordpress.com/2015/06/11/how-to-reset-sic-without-restarting-allcheckpoint-process/

#### **QUESTION 5**

How would an administrator view the routing table on the Security Gateway of production network where IPv6 is being used?

- A. show route –A inet6
- B. ip -6 addr show
- C. netstat –rn –A inet6
- D. ip -6 neigh show
- Correct Answer: A

[156-115.80 PDF Dumps](https://www.pass2lead.com/156-115-80.html) [156-115.80 Study Guide](https://www.pass2lead.com/156-115-80.html) [156-115.80 Braindumps](https://www.pass2lead.com/156-115-80.html)